## **2EME RAPIDE D'ERQUINGHEM-LYS**

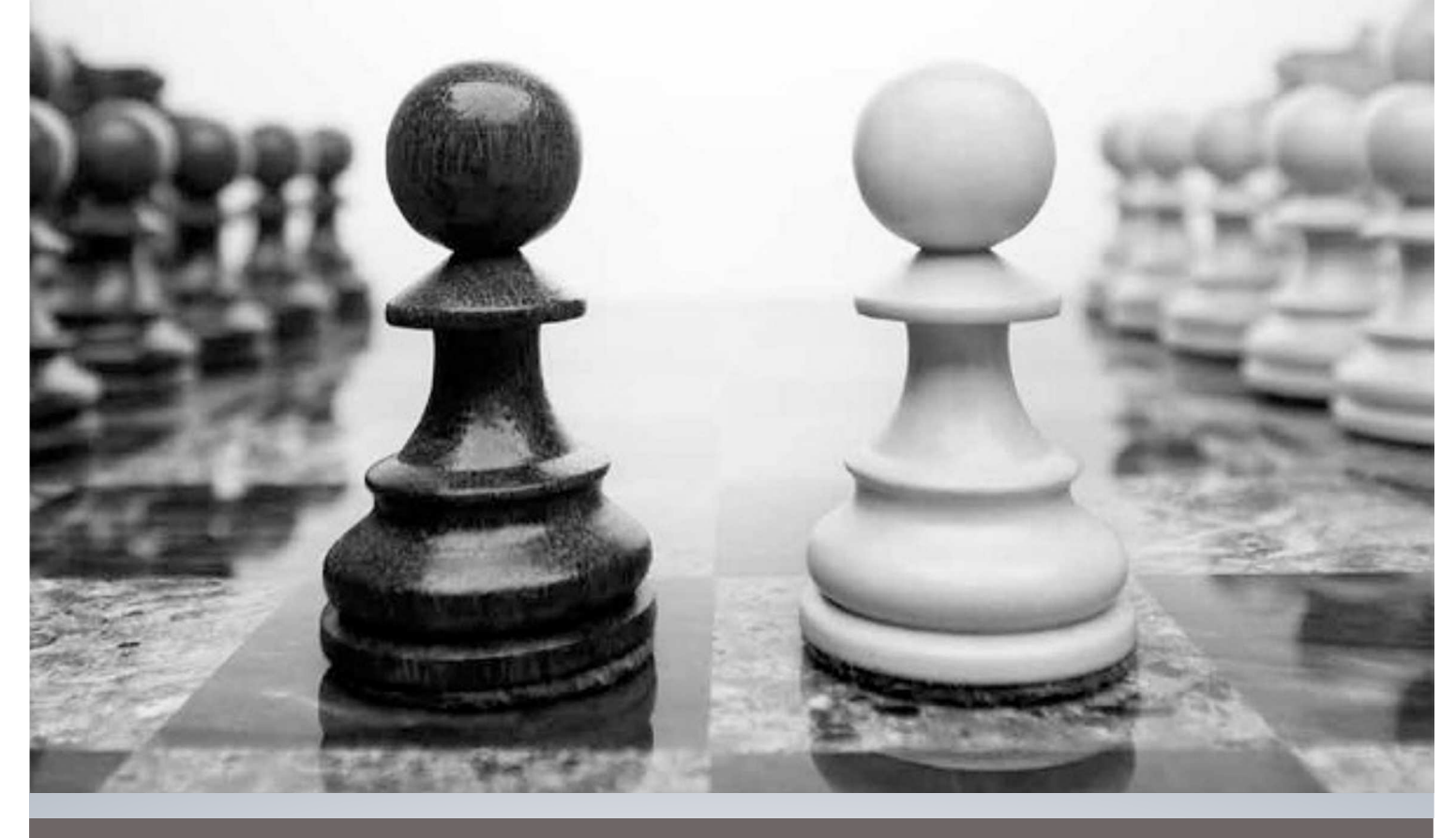

## **DIMANCHE 28 AVRIL 2024**

Tournoi homologué FIDE pour le classement rapide internationnal. 9 rondes de 12 minutes + 3sc/cp au système suisse. Accueil à partir de 9h00 - 1ère ronde 10h00 - Remise des prix 18H15 Inscription U8/U20 5€ - SEN/SEP/VET 10€ - MI/GM inscription offerte Renseignements: clubleel59193@gmail.com/06.82.38.07.48 Prix classement général : 1er prix 120€ - 2ème Prix 100€ - 3ème Prix 80€ Prix féminin - Prix par tranches ELO Prix minimum garantis si 75 participants mini

**BUVETTE ET PETITE RESTAURATION SUR PLACE** 

SALLE LUCARNE ESPACE AGORALYS - RUE DELPIERRE ERQUINGHEM-LYS

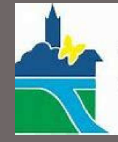

l'Erauinghem-Lys

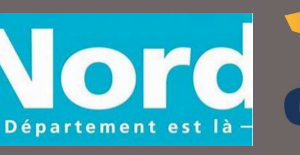

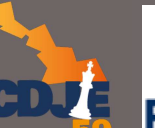

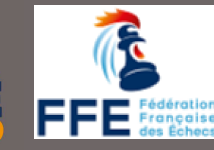

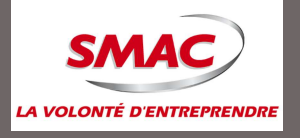